#### **Informasjon**  $\mathbf{i}$

## **UNIVERSITETET I OSLO DET HUMANISTISKE FAKULTET**

### **MAS1511 - Norrøn og Keltisk Mytologi**

27. november klokken 14:30. Eksamen varer i 4 timer.

Eksamen består av 2 oppgaver. Begge oppgavene må besvares.

Du kan svare på norsk, svensk, dansk eller engelsk.

Det er autolagring hvert 15. sekund. Du kan når som helst navigere mellom de ulike oppgavene, men hver oppgave må besvares under riktig oppgavenummer.

Ingen hjelpemidler er tillatt.

For valg av målform: Bruk menyen oppe i høyre hjørne.

Lykke til!

# **<sup>1</sup> Oppgave 1**

Gjør rede for de viktigste kildene til norrøn og keltisk mytologi. Diskuter i hvilken grad mytene kan belyse førkristne trosforestillinger.

#### **Skriv ditt svar her...**

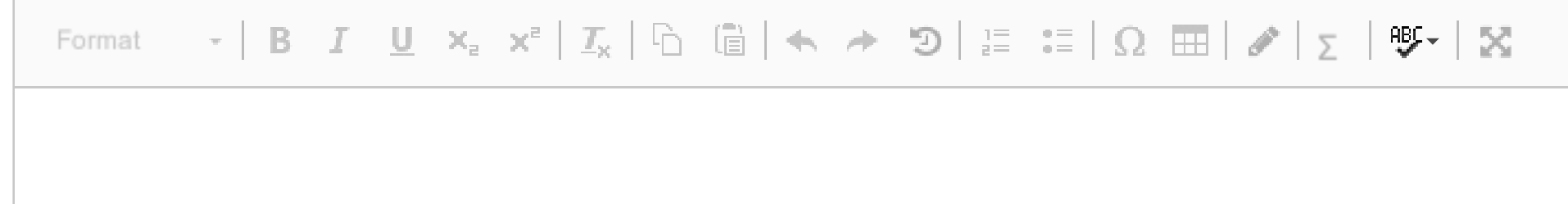

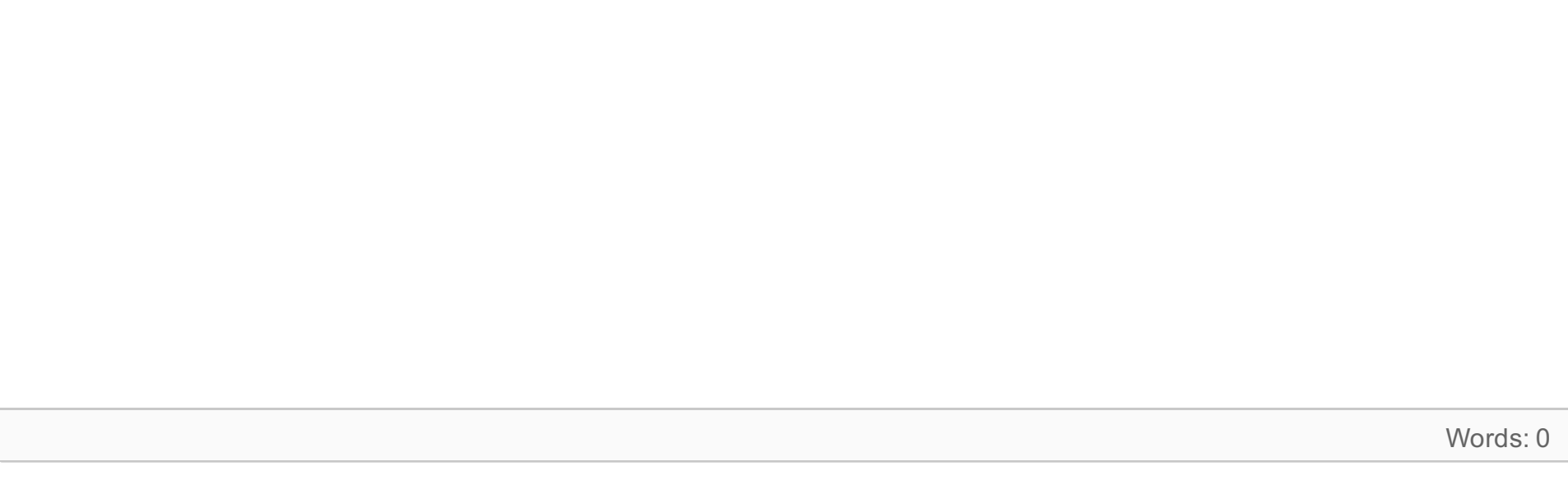

Maks poeng: 0

# **<sup>2</sup> Oppgave 2**

Fortolkning av guder som historiske mennesker kalles *euhemerisme*. Forklar med eksempler hvordan euhemerismen er blitt brukt i fremstillingen av keltisk og norrøn mytologi.

### **Skriv ditt svar her...**

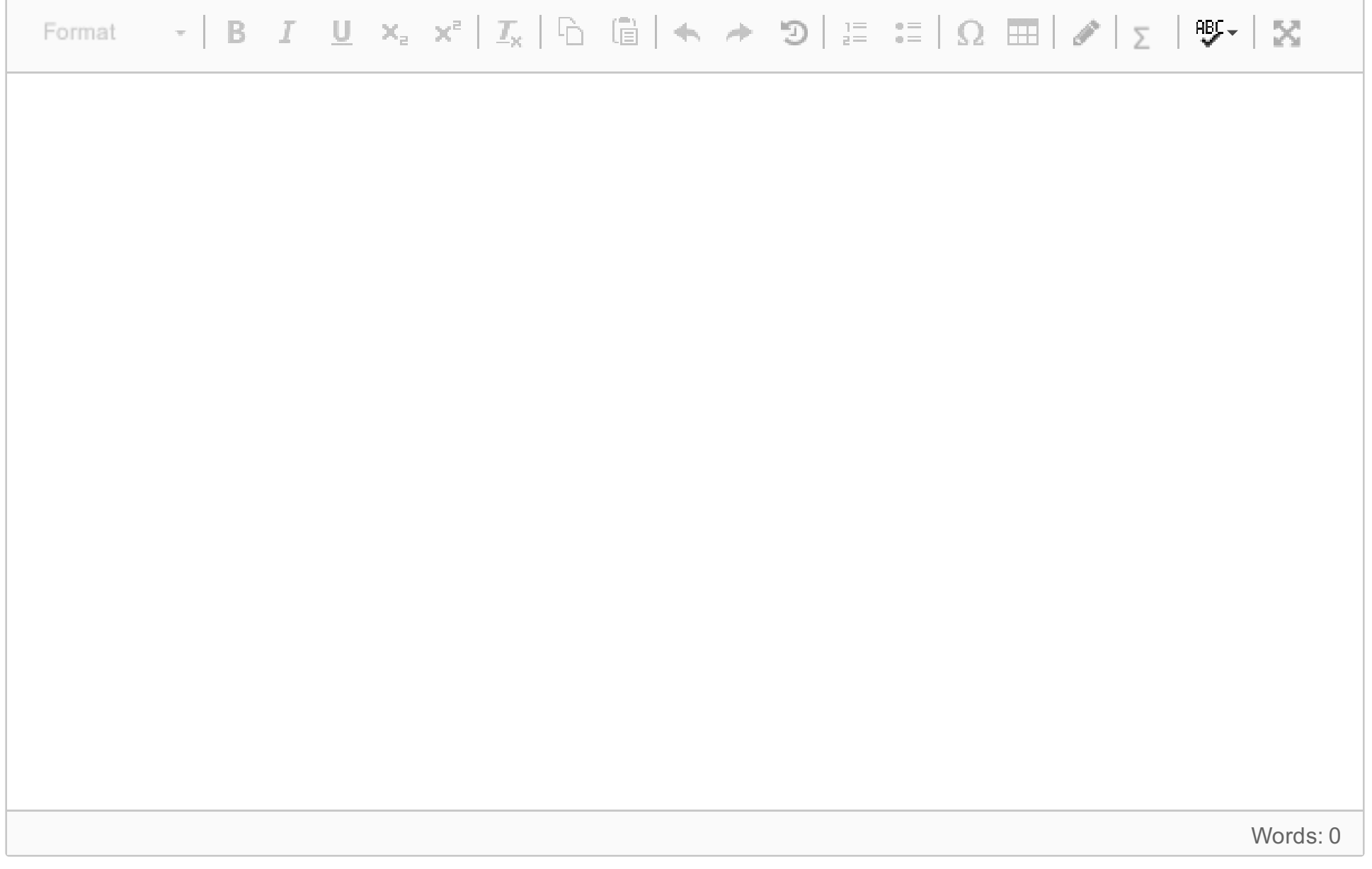

Maks poeng: 0